## **Appendix A: Implicit linking in PREMIS**

The method of implicit linking was used in the precedent system PREMIS as a means of connecting alphanumeric information in a relational database to the graphic objects in an indexed graphical object library. This was a very convenient means of connecting diverse sources of information together. Consider Code Fragment 6 below that contains the ASCII representation of a simple rectangular graphic entity in PREMIS. The subject label indicates that the subject under consideration is related to SPACE. The object label indicates that the space is called FS28:B7:F0:E2. This is essentially a hierarchy that indicates that the graphical object describes the shape of a room E2 that occurs on floor F0 in a building called B7 and a facility identified as FS28. The : separates the different parts of the object name or facets. It is interesting to note that this type of hierarchy fits naturally into the modern XML hierarchical paradigm. At the time when this format was used the processing speed of computers were such that raw ASCII code would have been inefficient. The fragment below was compiled into an efficient binary format and indexed with a highly optimised hashing procedure. The efficiency of current computers makes the use of structured ASCII code such as HTML, XML and the code fragment below feasible. The use of ASCII coding huge advantages such as:

- Very easy to read and understand
- Non-proprietary neutral knowledge formats that can be interpreted by any compliant software applications
- Very long life of data that can easily outlive the application that originally created it

```
. . . 
subject 
SPACE 
object 
FS28:B7:F0:E2 
Hook 
43.814300 –149.229000 0.000000 
extents 
1 
4 
40.965500 –149.532200 0.000000 
44.323400 –152.048800 0.000000 
46.663200 –148.926800 0.000000 
43.305300 –146.410200 0.000000 
drawing 
F2Scale 
1.000000 
rotation 
0.000000 1.000000 
world 
0.000000 0.000000 0.000000 
. . .
```
## Code Fragment 6: Structure of a typical PREMIS graphical record

To connect a relational database record to the graphical record it is only necessary to create a database table record with four not null keys in a database such as Oracle or SQLServer. Relational database technology ensures that the combination of the key fields will always be unique. Two further constraints were placed on the database records:

The key fields must only contain uppercase characters All key fields must have values (not null)

If during a query a user wants to display all graphical records related to the database a very simple SQL statement could be used such as:

```
SELECT 
Space.SiteId||':'||Space.BuildingId||':'||Space.FloorId||':'||Space.S
paceId FROM Space WHERE SiteId = 'FS28'
```
By means of the concatenation of the key fields in abovementioned statement the graphical and alphanumeric records are logically related. This method is known as *implicit linking* because graphical and alphanumeric records are related by virtue of the similarity in the names. This offers the following important advantages:

- Data from diverse sources can easily be related together
- One alphanumeric relational database record can have multiple graphical representations ranging from outline to highly detailed
- Different operators (knowledge workers) can create the information knowing that it is logically related
- Information can conveniently be exported and imported from diverse distributed environments

The disadvantage of this method is that classification system must still be agreed on beforehand. Facilities managers have to decide what the codes should be and the graphical records must be structured in a similar way. This can nowadays be overcome by using a *Global Unique Identifier* (GUID) such as used in ActiveX controls. This provides the ultimate in globally unique codes. The only drawback of a GUID is that the code is non-mnemonic of nature making it difficult to know on face value what it relates to.

# **Appendix B: PREMIS search criteria definition**

The Following logic has been used for the search area definition in PREMIS.

Consider polygon  $p_1 \dots p_n$  and an arbitrary polygon *s*.

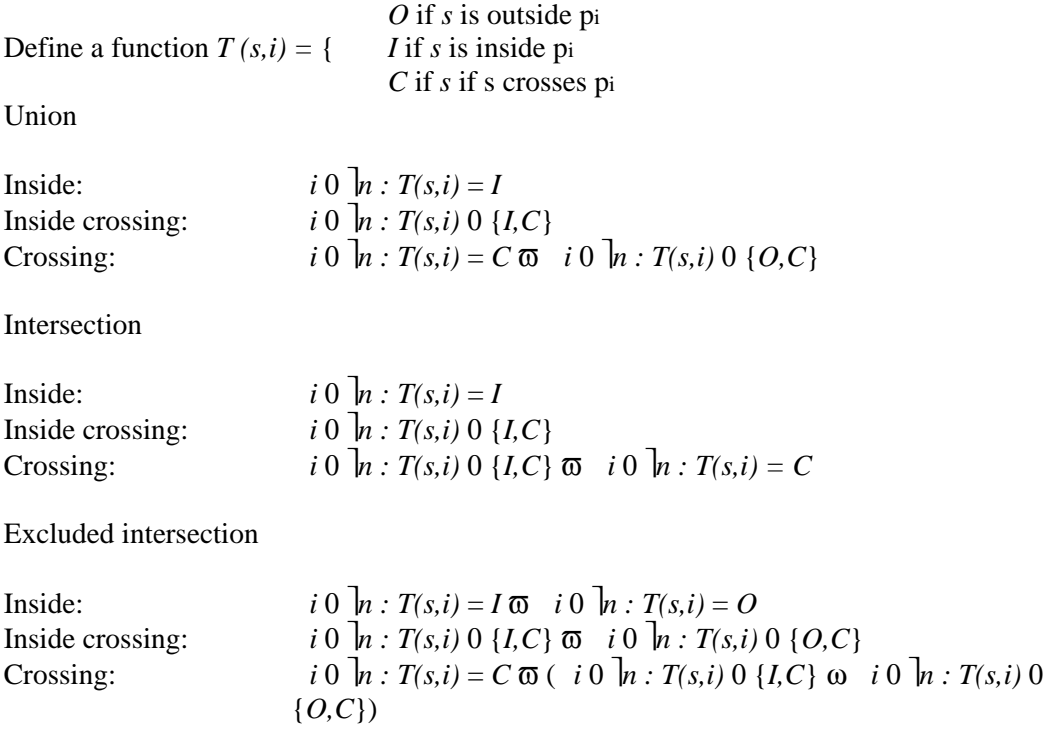

# **Appendix C: Interface an ActiveX control to an Excel spreadsheet**

## **Private Sub ArgosAB\_GotFocus()**

```
Worksheets("Sheet1").Range("A1:A10").Value = ArgosAB.GrossArea 
     txtArgos.Text = ArgosAB.GrossArea 
End Sub
```
## **Private Sub ArgosAB\_LostFocus()**

```
 Worksheets("Sheet1").Range("A1:A10").Value = "" 
     txtArgos.Text = "RESET TO EMPTY" 
End Sub
```
# **Appendix D: XSL stylesheet to convert XML into VML for web page display**

```
<xsl:stylesheet version="1.0" 
                  xmlns:xsl="http://www.w3.org/1999/XSL/Transform" 
                  xmlns:v="urn:schemas-microsoft-com:vml"> 
    <xsl:template match="MicroGDS"> 
       <xsl:variable name="LX"> 
          <xsl:for-each select="Layer/Extent"> 
              <xsl:sort select="number(@LX)" data-type="number" order="ascending"/> 
              <xsl:if test="position()=1"> 
                 <xsl:value-of select="number(@LX)"/> 
             \langle xsl:if>
          </xsl:for-each> 
       </xsl:variable> 
       <xsl:variable name="LY"> 
          <xsl:for-each select="Layer/Extent"> 
              <xsl:sort select="number(@LY)" data-type="number" order="ascending"/> 
              <xsl:if test="position()=1"> 
                 <xsl:value-of select="number(@LY)"/> 
            \langle xsl:if>
          </xsl:for-each> 
       </xsl:variable> 
       <xsl:variable name="HX"> 
          <xsl:for-each select="Layer/Extent"> 
              <xsl:sort select="number(@HX)" data-type="number" order="descending"/> 
              <xsl:if test="position()=1"> 
                 <xsl:value-of select="number(@HX)"/> 
             \langle xsl:if\rangle </xsl:for-each> 
       </xsl:variable> 
       <xsl:variable name="HY"> 
          <xsl:for-each select="Layer/Extent"> 
              <xsl:sort select="number(@HY)" data-type="number" order="descending"/> 
              <xsl:if test="position()=1"> 
                <xsl:value-of select="number(@HY)"/> 
             \langle xsl:if>
          </xsl:for-each> 
       </xsl:variable> 
       <xsl:variable name="SX"> 
          <xsl:value-of select="$HX - $LX"/> 
       </xsl:variable> 
       <xsl:variable name="SY"> 
          <xsl:value-of select="$HY - $LY"/> 
       </xsl:variable> 
       <xsl:variable name="WW"> 
         800 </xsl:variable> 
       <xsl:variable name="HH"> 
          <xsl:value-of select="$WW * $SY div $SX"/> 
       </xsl:variable> 
       <v:group 
          style="position: absolute; margin-left: 10px; margin-top: 10px; width: 
{$WW}px; height: {$HH}px;" 
         coordsize="{$SX}, {$SY}'
          coordorigin="{$LX},{$LY}" 
\rightarrow\leq! -frame->
       <v:polyline 
          points="{$LX},{$LY},{$HX},{$LY},{$HX},{$HY},{$LX},{$HY},{$LX},{$LY}" 
      / <!--layer-->
```

```
 <xsl:for-each select="Window/Phase"> 
    <xsl:if test="not(@State[.='Invisible'])"> 
       <xsl:variable name="LinkNo"> 
          <xsl:value-of select="@Layer"/> 
       </xsl:variable> 
       <xsl:for-each select="../../Layer"> 
          <xsl:if test="@LinkNumber[.= $LinkNo]"> 
              <!--lines--> 
              <xsl:for-each select="OCD/Object/LinePrimitive"> 
                 <v:polyline filled="false"> 
                    <xsl:attribute name="points"> 
                       <xsl:for-each select="Polyline/Point"> 
                           <xsl:value-of select="number(@X)"/>, 
                           <xsl:value-of select="$HY + $LY - number(@Y)"/>, 
                       </xsl:for-each> 
                    </xsl:attribute> 
                 </v:polyline> 
              </xsl:for-each> 
              <!--end line--> 
             \leftarrow !--text-->
              <v:shapetype id="TextPrim" coordsize="21600,21600" 
                path="m0,-14400l21600,-14400e"> 
              <v:path textpathok="t" /> 
              <v:textpath on="t" fitshape="t" xscale="t"/> 
              </v:shapetype> 
             <xsl:for-each select="OCD/Object/TextPrimitive"> 
                 <!--extent--> 
                 <xsl:variable name="CharLX"> 
                    <xsl:for-each select="Extent"> 
                       <xsl:value-of select="number(@LX)"/> 
                    </xsl:for-each> 
                 </xsl:variable> 
                 <xsl:variable name="CharLY"> 
                    <xsl:for-each select="Extent"> 
                       <xsl:value-of select="$HY + $LY - number(@LY)"/> 
                    </xsl:for-each> 
                 </xsl:variable> 
                 <xsl:variable name="CharHX"> 
                    <xsl:for-each select="Extent"> 
                       <xsl:value-of select="number(@HX)"/> 
                    </xsl:for-each> 
                 </xsl:variable> 
                 <xsl:variable name="CharHY"> 
                    <xsl:for-each select="Extent"> 
                       <xsl:value-of select="$HY + $LY - number(@HY)"/> 
                    </xsl:for-each> 
                 </xsl:variable> 
                 <xsl:variable name="CharEX"> 
                    <xsl:value-of select="$CharHX - $CharLX"/> 
                 </xsl:variable> 
                 <xsl:variable name="CharEY"> 
                    <xsl:value-of select="$CharLY - $CharHY"/> 
                 </xsl:variable> 
                 <!--Char String--> 
                 <xsl:variable name="CharStringExpanded"> 
                    <xsl:value-of select="ExpandedText"/> 
                 </xsl:variable> 
                 <xsl:variable name="CharString"> 
                    <xsl:choose> 
                       <xsl:when test="$CharStringExpanded=''"> 
                           <xsl:value-of select="DefinitionText"/> 
                       </xsl:when> 
                       <xsl:otherwise> 
                           <xsl:value-of select="$CharStringExpanded"/>
```

```
 </xsl:otherwise> 
                             </xsl:choose> 
                        </xsl:variable> 
                        <!--CharStyle--> 
                        <xsl:variable name="CharFontType"> 
                            <xsl:value-of select="@Charstyle"/> 
                        </xsl:variable> 
                        <xsl:variable name="CharFontFamily"> 
                            <xsl:choose> 
                               <xsl:when test="$CharFontType=''"> 
                                   Times New Roman 
                               </xsl:when> 
                               <xsl:when test="$CharFontType='DEFAULT'"> 
                                  Times New Roman 
                               </xsl:when> 
                               <xsl:otherwise> 
 <xsl:for-each select="../../../../Styles/TTCharstyle"> 
 <xsl:if test="@Name[.= $CharFontType]"> 
                                         <xsl:value-of select="@FontName"/> 
                                     \langle xsl:if>
                                   </xsl:for-each> 
                               </xsl:otherwise> 
                            </xsl:choose> 
                        </xsl:variable> 
                        <!--Italic--> 
                        <xsl:variable name="CharItalic"> 
                            <xsl:choose> 
                               <xsl:when test="$CharFontType=''"> 
                                  normal 
                               </xsl:when> 
                               <xsl:when test="$CharFontType='DEFAULT'"> 
                                  normal 
                               </xsl:when> 
                               <xsl:otherwise> 
                                   <xsl:for-each select="../../../../Styles/TTCharstyle"> 
                                      <xsl:if test="@Name[.=$CharFontType]"> 
                                          <xsl:choose> 
                                             <xsl:when test="@Italic='true'"> 
 italic 
                                             </xsl:when> 
                                             <xsl:otherwise> 
                                                normal 
                                             </xsl:otherwise> 
                                         </xsl:choose> 
                                     \langle xsl:if>
                                   </xsl:for-each> 
                               </xsl:otherwise> 
                            </xsl:choose> 
                        </xsl:variable> 
                        <!--text align--> 
                        <xsl:variable name="CharJustify"> 
                            <xsl:value-of select="@Justification"/> 
                        </xsl:variable> 
                        <xsl:variable name="CharAlign"> 
                            <xsl:choose> 
                               <xsl:when test="$CharJustify='BL'"> 
 left 
                               </xsl:when> 
                               <xsl:when test="$CharJustify='CL'"> 
left and the set of the set of the set of the set of the set of the set of the set of the set of the set of the set of the set of the set of the set of the set of the set of the set of the set of the set of the set of th
                               </xsl:when> 
                               <xsl:when test="$CharJustify='TL'"> 
                                  left 
                               </xsl:when> 
                               <xsl:when test="$CharJustify='BC'"> 
                                  center 
                               </xsl:when> 
                               <xsl:when test="$CharJustify='CC'"> 
                                  center 
                               </xsl:when> 
                               <xsl:when test="$CharJustify='TC'"> 
                                  center 
                               </xsl:when> 
                               <xsl:when test="$CharJustify='BR'">
```

```
 right 
                         \frac{1}{x}\times \frac{1}{x}\times \frac{1}{x} <xsl:when test="$CharJustify='CR'"> 
                             right 
                          </xsl:when> 
                          <xsl:when test="$CharJustify='TR'"> 
                             right 
                          </xsl:when> 
                       </xsl:choose> 
                    </xsl:variable> 
                    <v:shape type="#TextPrim" 
                       style="position:absolute; top: {$CharLY} ; left: {$CharLX}; 
width: {$CharEX} ;height: {$CharEY};"
                       adj="0" fillcolor="black" strokeweight="1pt"> 
                    <v:fill method="linear sigma" focus="100%"/> 
                    <v:textpath 
 style='font-family : {$CharFontFamily}; 
 font-style : {$CharItalic}; 
 font-weight : normal; 
 v-text-align: {$CharAlign}; 
 v-text-kern:t' 
                        trim="t" fitpath="t" xscale="f" string="{$CharString}"/> 
                    </v:shape> 
                  </xsl:for-each> 
                 <!--end text--> 
               \langle xsl:if>
            </xsl:for-each> 
         </xsl:if> 
      </xsl:for-each> 
      </v:group> 
   </xsl:template>
```
</xsl:stylesheet>

# **Appendix E: Visual Basic code to implement a minimal web browser**

Option Explicit **Public StartingAddress As String**  Dim mbDontNavigateNow As Boolean

**Private Sub cboAddress\_Click()**  If mbDontNavigateNow Then Exit Sub timTimer.Enabled = True brwWebBrowser.Navigate cboAddress.Text

```
Private Sub cboAddress_KeyPress(KeyAscii As Integer) 
     On Error Resume Next 
     If KeyAscii = vbKeyReturn Then 
         cboAddress_Click 
     End If 
End Sub 
Private Sub cmdBack_Click() 
     timTimer.Enabled = True 
     brwWebBrowser.GoBack 
End Sub 
Private Sub cmdForward_Click() 
     timTimer.Enabled = True 
     brwWebBrowser.GoForward 
End Sub 
Private Sub cmdHome_Click() 
     timTimer.Enabled = True 
     brwWebBrowser.Navigate StartingAddress 
End Sub 
Private Sub cmdRefresh_Click() 
     timTimer.Enabled = True 
     brwWebBrowser.Refresh 
End Sub 
Private Sub cmdSearch_Click() 
     timTimer.Enabled = True 
     brwWebBrowser.GoSearch 
End Sub 
Private Sub cmdStop_Click() 
     timTimer.Enabled = False 
     brwWebBrowser.Stop 
     Me.Caption = brwWebBrowser.LocationName 
End Sub 
Private Sub Form_Load() 
     On Error Resume Next 
     Me.Show 
     Form_Resize 
     StartingAddress = "http://conradie/welcome.htm"
```

```
University of Pretoria etd
```

```
 If Len(StartingAddress) > 0 Then 
     cboAddress.Text = StartingAddress 
     cboAddress.AddItem cboAddress.Text 
     timTimer.Enabled = True 
     brwWebBrowser.Navigate StartingAddress 
 End If
```
### **End Sub**

```
Public Sub brwWebBrowser_NavigateComplete(ByVal URL As String)
```

```
 Dim i As Integer 
 Dim bFound As Boolean 
 Me.Caption = brwWebBrowser.LocationName 
For i = 0 To cboAddress. ListCount - 1
     If cboAddress.List(i) = brwWebBrowser.LocationURL Then 
         bFound = True 
         Exit For 
     End If 
 Next i 
 mbDontNavigateNow = True 
 If bFound Then 
     cboAddress.RemoveItem i 
 End If 
 cboAddress.AddItem brwWebBrowser.LocationURL, 0 
 cboAddress.ListIndex = 0 
 mbDontNavigateNow = False
```
### **End Sub**

```
Private Sub Form_Resize() 
     cboAddress.Width = Me.ScaleWidth - 100 
     brwWebBrowser.Width = Me.ScaleWidth - 100 
     brwWebBrowser.Height = Me.ScaleHeight - 200 
End Sub 
Private Sub timTimer_Timer() 
     If brwWebBrowser.Busy = False Then 
         timTimer.Enabled = False 
             Me.Caption = brwWebBrowser.LocationName 
         Else 
             Me.Caption = "Working..." 
         End If
```
# **Appendix F: Visual Basic code to implement ARGOS intelligent component**

**'Default Property Values:** 

```
Const m_def_BackColor = 0 
Const m_def_ForeColor = 0 
Const m_def_Enabled = 0 
Const m_def_BackStyle = 0 
Const m_def_BorderStyle = 0 
Const m_def_AA_xdim = 1000 
Const m_def_AA_ydim = 1000 
Const m_def_AA_zdim = 1000 
Const m_def_AA_scale = 1 
Const m def AA unit = "mm"
Const m_def_AE_construction_area = 1000 
Const m_def_AE_cost = 1 
Const m_def_AE_durability = 1 
Const m_def_AE_energy_use = 1 
Const m def AE grossarea = 1
Const m_def_R = -Const m_def_AE_rentable_area = 1 
Const m_def_AE_shape = 6 
Const m_def_AE_volume = 1 
Const m_def_AF_function = "" 
Const m_def_AT_hearing = "" 
Const m_def_AT_internal_sensitivity = "" 
Const m_def_AT_recognition = "" 
Const m_def_AT_sight = "" 
Const m_def_AT_smell = "" 
Const m_def_AT_taste = "" 
Const m_def_AE_wall_space_ratio = 0.9
```
#### **'Property Variables:**

```
Dim m_BackColor As Long 
Dim m_ForeColor As Long 
Dim m_Enabled As Boolean 
Dim m_Font As Font 
Dim m_BackStyle As Integer 
Dim m_BorderStyle As Integer 
Dim m_AA_xdim As Double 
Dim m_AA_ydim As Double 
Dim m_AA_zdim As Double 
Dim m_AA_scale As Double 
Dim m_AA_unit As String 
Dim m AE construction area As Double
Dim m_AE_cost As Currency 
Dim m_AE_durability As Double 
Dim m_AE_energy_use As Double 
Dim m_AE_grossarea As Double 
Dim m_AE_nettarea As Double 
Dim m_AE_rentable_area As Double 
Dim m_AE_shape As Double 
Dim m_AE_volume As Double 
Dim m_AF_function As String 
Dim m_AT_hearing As String 
Dim m_AT_internal_sensitivity As String 
Dim m_AT_recognition As String 
Dim m_AT_sight As String 
Dim m_AT_smell As String 
Dim m_AT_taste As String 
Dim m_AE_wall_space_ratio As Double 
'Event Declarations:
```
**Event Click() Event DblClick() Event KeyDown(KeyCode As Integer, Shift As Integer) Event KeyPress(KeyAscii As Integer) Event KeyUp(KeyCode As Integer, Shift As Integer) Event MouseDown(Button As Integer, Shift As Integer, X As Single, Y As Single) Event MouseMove(Button As Integer, Shift As Integer, X As Single, Y As Single) Event MouseUp(Button As Integer, Shift As Integer, X As Single, Y As Single)** 

```
'WARNING! DO NOT REMOVE OR MODIFY THE FOLLOWING COMMENTED LINES! 
'MemberInfo=8,0,0,0 
Public Property Get BackColor() As Long 
     BackColor = m_BackColor 
End Property 
Public Property Let BackColor(ByVal New_BackColor As Long) 
     m_BackColor = New_BackColor 
     PropertyChanged "BackColor" 
End Property 
'WARNING! DO NOT REMOVE OR MODIFY THE FOLLOWING COMMENTED LINES! 
'MemberInfo=8,0,0,0 
Public Property Get ForeColor() As Long 
     ForeColor = m_ForeColor 
End Property 
Public Property Let ForeColor(ByVal New_ForeColor As Long) 
     m_ForeColor = New_ForeColor 
     PropertyChanged "ForeColor" 
End Property 
'WARNING! DO NOT REMOVE OR MODIFY THE FOLLOWING COMMENTED LINES! 
'MemberInfo=0,0,0,0 
Public Property Get Enabled() As Boolean 
     Enabled = m_Enabled 
End Property 
Public Property Let Enabled(ByVal New_Enabled As Boolean) 
     m_Enabled = New_Enabled 
     PropertyChanged "Enabled" 
End Property 
'WARNING! DO NOT REMOVE OR MODIFY THE FOLLOWING COMMENTED LINES! 
'MemberInfo=6,0,0,0 
Public Property Get Font() As Font 
    Set Font = m_Font 
End Property 
Public Property Set Font(ByVal New_Font As Font) 
     Set m_Font = New_Font 
     PropertyChanged "Font" 
End Property 
'WARNING! DO NOT REMOVE OR MODIFY THE FOLLOWING COMMENTED LINES! 
'MemberInfo=7,0,0,0 
Public Property Get BackStyle() As Integer 
     BackStyle = m_BackStyle 
End Property 
Public Property Let BackStyle(ByVal New_BackStyle As Integer) 
     m_BackStyle = New_BackStyle 
     PropertyChanged "BackStyle" 
End Property 
'WARNING! DO NOT REMOVE OR MODIFY THE FOLLOWING COMMENTED LINES! 
'MemberInfo=7,0,0,0 
Public Property Get BorderStyle() As Integer 
    BorderStyle = m_BorderStyle 
End Property 
Public Property Let BorderStyle(ByVal New_BorderStyle As Integer) 
     m_BorderStyle = New_BorderStyle 
     PropertyChanged "BorderStyle" 
End Property 
'WARNING! DO NOT REMOVE OR MODIFY THE FOLLOWING COMMENTED LINES! 
'MemberInfo=5 
Public Sub Refresh()
```

```
'WARNING! DO NOT REMOVE OR MODIFY THE FOLLOWING COMMENTED LINES! 
'MemberInfo=4,0,0,1000
```

```
Public Property Get AA_xdim() As Double 
     AA_xdim = m_AA_xdim 
End Property 
Public Property Let AA_xdim(ByVal New_AA_xdim As Double) 
     m_AA_xdim = New_AA_xdim 
     PropertyChanged "AA_xdim" 
End Property 
'WARNING! DO NOT REMOVE OR MODIFY THE FOLLOWING COMMENTED LINES! 
'MemberInfo=4,0,0,1000 
Public Property Get AA_ydim() As Double 
     AA_ydim = m_AA_ydim 
End Property 
Public Property Let AA_ydim(ByVal New_AA_ydim As Double) 
     m_AA_ydim = New_AA_ydim 
     PropertyChanged "AA_ydim" 
End Property 
'WARNING! DO NOT REMOVE OR MODIFY THE FOLLOWING COMMENTED LINES! 
'MemberInfo=4,0,0,1000 
Public Property Get AA_zdim() As Double 
     AA_zdim = m_AA_zdim 
End Property 
Public Property Let AA_zdim(ByVal New_AA_zdim As Double) 
     m_AA_zdim = New_AA_zdim 
     PropertyChanged "AA_zdim" 
End Property 
'WARNING! DO NOT REMOVE OR MODIFY THE FOLLOWING COMMENTED LINES! 
'MemberInfo=4,0,0,1 
Public Property Get AA_scale() As Double 
    AA_scale = m_AA_scale 
End Property 
Public Property Let AA_scale(ByVal New_AA_scale As Double) 
     m_AA_scale = New_AA_scale 
     PropertyChanged "AA_scale" 
End Property 
'WARNING! DO NOT REMOVE OR MODIFY THE FOLLOWING COMMENTED LINES! 
'MemberInfo=13,0,0,mm 
Public Property Get AA_unit() As String 
     AA_unit = m_AA_unit 
End Property 
Public Property Let AA_unit(ByVal New_AA_unit As String) 
     m_AA_unit = New_AA_unit 
     PropertyChanged "AA_unit" 
End Property 
'WARNING! DO NOT REMOVE OR MODIFY THE FOLLOWING COMMENTED LINES! 
'MappingInfo=lblDescription,lblDescription,-1,Caption 
Public Property Get AA_name() As String 
    AA_name = lblDescription.Caption 
End Property 
Public Property Let AA_name(ByVal New_AA_name As String) 
     lblDescription.Caption() = New_AA_name 
     PropertyChanged "AA_name" 
End Property 
'WARNING! DO NOT REMOVE OR MODIFY THE FOLLOWING COMMENTED LINES! 
'MemberInfo=4,0,0,1000 
Public Property Get AE_construction_area() As Double 
     AE_construction_area = m_AE_construction_area 
End Property 
Public Property Let AE_construction_area(ByVal New_AE_construction_area As Double) 
     m_AE_construction_area = New_AE_construction_area 
     PropertyChanged "AE_construction_area" 
End Property 
'WARNING! DO NOT REMOVE OR MODIFY THE FOLLOWING COMMENTED LINES!
```
'MemberInfo=2,0,0,1

```
Public Property Get AE_cost() As Currency 
     AE_cost = m_AE_cost 
End Property 
Public Property Let AE_cost(ByVal New_AE_cost As Currency) 
     m_AE_cost = New_AE_cost 
     PropertyChanged "AE_cost" 
End Property 
'WARNING! DO NOT REMOVE OR MODIFY THE FOLLOWING COMMENTED LINES! 
'MemberInfo=4,0,0,1 
Public Property Get AE_durability() As Double 
     AE_durability = m_AE_durability 
End Property 
Public Property Let AE_durability(ByVal New_AE_durability As Double) 
     m_AE_durability = New_AE_durability 
     PropertyChanged "AE_durability" 
End Property 
'WARNING! DO NOT REMOVE OR MODIFY THE FOLLOWING COMMENTED LINES! 
'MemberInfo=4,0,0,1 
Public Property Get AE_energy_use() As Double 
     AE_energy_use = m_AE_energy_use 
End Property 
Public Property Let AE_energy_use(ByVal New_AE_energy_use As Double) 
     m_AE_energy_use = New_AE_energy_use 
     PropertyChanged "AE_energy_use" 
End Property 
'WARNING! DO NOT REMOVE OR MODIFY THE FOLLOWING COMMENTED LINES! 
'MemberInfo=4,0,0,1 
Public Property Get AE_grossarea() As Double 
    AE_grossarea = m_AE_grossarea 
End Property 
Public Property Let AE_grossarea(ByVal New_AE_grossarea As Double) 
     m_AE_grossarea = New_AE_grossarea 
     PropertyChanged "AE_grossarea" 
End Property 
'WARNING! DO NOT REMOVE OR MODIFY THE FOLLOWING COMMENTED LINES! 
'MemberInfo=4,0,0,1 
Public Property Get AE_nettarea() As Double 
     AE_nettarea = m_AE_nettarea 
End Property 
Public Property Let AE_nettarea(ByVal New_AE_nettarea As Double) 
    m AE nettarea = New_AE_nettarea
     PropertyChanged "AE_nettarea" 
End Property 
'WARNING! DO NOT REMOVE OR MODIFY THE FOLLOWING COMMENTED LINES! 
'MemberInfo=4,0,0,1 
Public Property Get AE_rentable_area() As Double 
    AE_rentable_area = m_AE_rentable_area 
End Property 
Public Property Let AE_rentable_area(ByVal New_AE_rentable_area As Double) 
     m_AE_rentable_area = New_AE_rentable_area 
     PropertyChanged "AE_rentable_area" 
End Property 
'WARNING! DO NOT REMOVE OR MODIFY THE FOLLOWING COMMENTED LINES! 
'MemberInfo=4,0,0,6 
Public Property Get AE_shape() As Double 
    AE_shape = m_AE_shape 
End Property 
Public Property Let AE_shape(ByVal New_AE_shape As Double) 
     m_AE_shape = New_AE_shape 
     PropertyChanged "AE_shape" 
End Property 
'WARNING! DO NOT REMOVE OR MODIFY THE FOLLOWING COMMENTED LINES! 
'MemberInfo=4,0,0,1
```

```
Public Property Get AE_volume() As Double 
     AE_volume = m_AE_volume 
End Property 
Public Property Let AE_volume(ByVal New_AE_volume As Double) 
     m_AE_volume = New_AE_volume 
     PropertyChanged "AE_volume" 
End Property 
'WARNING! DO NOT REMOVE OR MODIFY THE FOLLOWING COMMENTED LINES! 
'MemberInfo=13,0,0, 
Public Property Get AF_function() As String 
     AF_function = m_AF_function 
End Property 
Public Property Let AF_function(ByVal New_AF_function As String) 
     m_AF_function = New_AF_function 
     PropertyChanged "AF_function" 
End Property 
'WARNING! DO NOT REMOVE OR MODIFY THE FOLLOWING COMMENTED LINES! 
'MemberInfo=13,0,0, 
Public Property Get AT_hearing() As String 
     AT_hearing = m_AT_hearing 
End Property 
Public Property Let AT_hearing(ByVal New_AT_hearing As String) 
     m_AT_hearing = New_AT_hearing 
     PropertyChanged "AT_hearing" 
End Property 
'WARNING! DO NOT REMOVE OR MODIFY THE FOLLOWING COMMENTED LINES! 
'MemberInfo=13,0,0, 
Public Property Get AT_internal_sensitivity() As String 
    AT_internal_sensitivity = m_AT_internal_sensitivity 
End Property 
Public Property Let AT_internal_sensitivity(ByVal New_AT_internal_sensitivity As 
String) 
     m_AT_internal_sensitivity = New_AT_internal_sensitivity 
     PropertyChanged "AT_internal_sensitivity" 
End Property 
'WARNING! DO NOT REMOVE OR MODIFY THE FOLLOWING COMMENTED LINES! 
'MemberInfo=13,0,0, 
Public Property Get AT_recognition() As String 
     AT_recognition = m_AT_recognition 
End Property 
Public Property Let AT_recognition(ByVal New_AT_recognition As String) 
     m_AT_recognition = New_AT_recognition 
     PropertyChanged "AT_recognition" 
End Property 
'WARNING! DO NOT REMOVE OR MODIFY THE FOLLOWING COMMENTED LINES! 
'MemberInfo=13,0,0, 
Public Property Get AT_sight() As String 
    AT_sight = m_AT_sight 
End Property 
Public Property Let AT_sight(ByVal New_AT_sight As String) 
    m_AT_sight = New_AT_sight 
     PropertyChanged "AT_sight" 
End Property 
'WARNING! DO NOT REMOVE OR MODIFY THE FOLLOWING COMMENTED LINES! 
'MemberInfo=13,0,0, 
Public Property Get AT_smell() As String 
     AT_smell = m_AT_smell 
End Property 
Public Property Let AT_smell(ByVal New_AT_smell As String) 
     m_AT_smell = New_AT_smell 
     PropertyChanged "AT_smell" 
End Property 
'WARNING! DO NOT REMOVE OR MODIFY THE FOLLOWING COMMENTED LINES!
```

```
'MemberInfo=13,0,0, 
Public Property Get AT_taste() As String 
    AT_taste = m_AT_taste 
End Property 
Public Property Let AT_taste(ByVal New_AT_taste As String) 
     m_AT_taste = New_AT_taste 
     PropertyChanged "AT_taste" 
End Property 
'WARNING! DO NOT REMOVE OR MODIFY THE FOLLOWING COMMENTED LINES! 
'MappingInfo=txtDescription,txtDescription,-1,Text 
Public Property Get AA_description() As String 
   AA description = txtDescription.Text
End Property 
Public Property Let AA_description(ByVal New_AA_description As String) 
     txtDescription.Text() = New_AA_description 
     PropertyChanged "AA_description" 
End Property 
'WARNING! DO NOT REMOVE OR MODIFY THE FOLLOWING COMMENTED LINES! 
'MemberInfo=4,0,0,0.9 
Public Property Get AE_wall_space_ratio() As Double 
     AE_wall_space_ratio = m_AE_wall_space_ratio 
End Property 
Public Property Let AE_wall_space_ratio(ByVal New_AE_wall_space_ratio As Double) 
     m_AE_wall_space_ratio = New_AE_wall_space_ratio 
     PropertyChanged "AE_wall_space_ratio" 
End Property 
Private Sub cmd2D_3D_Click() 
 Toggle the 2D - 3D mode command button
     Dim Isometric_y As Double 
     Dim Isometric_x As Double 
    Isometric_y = AA_ydim * 0.5
     Isometric_x = AA_ydim * 0.866 
     If cmd2D_3D.Caption = "2" Then 
         cmd2D_3D.Caption = "3" 
         yzSlide.Value = AA_zdim 
         UserControl.Height = AA_zdim + Isometric_y 
         UserControl.Width = AA_xdim + Isometric_x 
         UserControl.Height = AA_zdim + Isometric_y 
        UserControl.Width = AA_xdim + Isometric \overline{x} cmdEnlarge.Top = Isometric_y + 25.1 
         lblDescription.Top = Isometric_y + 25.1 
        cmdReduce.Top = Isometric_y + 25.1cmd2D_3D.Top = Isometric_y + 361.446 txtDescription.Top = Isometric_y + 361.446 
         txtDescription.Height = AA_zdim - 680.72 
         yzSlide.Top = Isometric_y + 25.1 
        yzSlide.Height = AA_zdim - 149.498 lblFrom.Top = UserControl.Height - 325.301 
         lblCurrent.Top = UserControl.Height - 325.301 
         lblTo.Top = UserControl.Height - 325.301 
         xSlide.Top = UserControl.Height - 149.598 
         shpDesign.Top = Isometric_y 
        shpDesign.Height = UserControl.Height - Isometric y
         ' Make the isometric projection lines visible 
         linLine30_1.Visible = True 
        linLine30 1.X1 = 0#linLine30_1.Y1 = Isometric_y linLine30_1.X2 = Isometric_x 
        linLine30_1.Y2 = 0# linLine30_2.Visible = True 
         linLine30_2.X1 = AA_xdim
```

```
 linLine30_2.Y1 = Isometric_y 
         linLine30_2.X2 = UserControl.Width 
       linLine30_2.Y2 = 0# linLine0_1.Visible = True 
        linLine0_1.X1 = Isometric_x 
        linLine0_1.Y1 = 0# 
        linLine0_1.X2 = UserControl.Width 
       linLineO_1.Y2 = 0# linLine90_1.Visible = True 
        linLine90_1.X1 = UserControl.Width 
         linLine90_1.Y1 = 0# 
        linLine90_1.X2 = UserControl.Width 
        linLine90_1.Y2 = UserControl.Height - Isometric_y 
        linLine30_3.Visible = True 
 linLine30_3.X1 = AA_xdim 
 linLine30_3.Y1 = UserControl.Height 
        linLine30_3.X2 = UserControl.Width 
        linLine30_3.Y2 = UserControl.Height - Isometric_y
```
### **Else**

cmd2D\_3D.Caption = "2"

```
 yzSlide.Value = AA_ydim 
         UserControl.Height = AA_ydim 
         UserControl.Width = AA_xdim 
         UserControl.Width = AA_xdim 
         cmdEnlarge.Top = 25.1 
         lblDescription.Top = 25.1 
         cmdReduce.Top = 25.1 
        cmd2D_3D.Top = 361.446 txtDescription.Top = 361.446 
         yzSlide.Top = 25.1 
         lblFrom.Top = UserControl.Height - 325.301 
         lblCurrent.Top = UserControl.Height - 325.301 
         lblTo.Top = UserControl.Height - 325.301 
        xSlide.Top = UserControl.Height - 149.598
         shpDesign.Top = 0# 
         shpDesign.Height = UserControl.Height 
         txtDescription.Height = UserControl.Height - 680.72 
         yzSlide.Height = UserControl.Height - 149.498 
         xSlide.Top = UserControl.Height - 149.498 
         ' Set the projection lines invisible 
         linLine30_1.Visible = False 
         linLine30_2.Visible = False 
         linLine30_3.Visible = False 
         linLine0_1.Visible = False 
         linLine90_1.Visible = False 
     End If 
End Sub 
'Initialize Properties for User Control 
Private Sub UserControl_InitProperties() 
     m_BackColor = m_def_BackColor 
     m_ForeColor = m_def_ForeColor 
     m_Enabled = m_def_Enabled 
     Set m_Font = Ambient.Font 
     m_BackStyle = m_def_BackStyle 
     m_BorderStyle = m_def_BorderStyle 
     m_AA_xdim = m_def_AA_xdim 
    m_A = m_A def A ydim
     m_AA_zdim = m_def_AA_zdim 
     m_AA_scale = m_def_AA_scale 
     m_AA_unit = m_def_AA_unit 
     m_AE_construction_area = m_def_AE_construction_area 
     m_AE_cost = m_def_AE_cost
```

```
m AE durability = m def AE durability
 m_AE_energy_use = m_def_AE_energy_use 
 m_AE_grossarea = m_def_AE_grossarea 
 m_AE_nettarea = m_def_AE_nettarea 
 m_AE_rentable_area = m_def_AE_rentable_area 
 m_AE_shape = m_def_AE_shape 
 m_AE_volume = m_def_AE_volume 
 m_AF_function = m_def_AF_function 
 m_AT_hearing = m_def_AT_hearing 
 m_AT_internal_sensitivity = m_def_AT_internal_sensitivity 
 m_AT_recognition = m_def_AT_recognition 
 m_AT_sight = m_def_AT_sight 
 m_AT_smell = m_def_AT_smell 
m_AT taste = m def AT taste
 m_AE_wall_space_ratio = m_def_AE_wall_space_ratio
```
#### **End Sub**

```
'Load property values from storage
Private Sub UserControl_ReadProperties(PropBag As PropertyBag) 
     m_BackColor = PropBag.ReadProperty("BackColor", m_def_BackColor) 
 m_ForeColor = PropBag.ReadProperty("ForeColor", m_def_ForeColor) 
 m_Enabled = PropBag.ReadProperty("Enabled", m_def_Enabled) 
     Set m_Font = PropBag.ReadProperty("Font", Ambient.Font) 
     m_BackStyle = PropBag.ReadProperty("BackStyle", m_def_BackStyle) 
     m_BorderStyle = PropBag.ReadProperty("BorderStyle", m_def_BorderStyle) 
     m_AA_xdim = PropBag.ReadProperty("AA_xdim", m_def_AA_xdim) 
     m_AA_ydim = PropBag.ReadProperty("AA_ydim", m_def_AA_ydim) 
     m_AA_zdim = PropBag.ReadProperty("AA_zdim", m_def_AA_zdim) 
     m_AA_scale = PropBag.ReadProperty("AA_scale", m_def_AA_scale) 
    m AA unit = PropBag.ReadProperty("AA unit", m def AA unit)
     lblDescription.Caption = PropBag.ReadProperty("AA_name", "A") 
     m_AE_construction_area = PropBag.ReadProperty("AE_construction_area", 
m_def_AE_construction_area) 
    m AE cost = PropBag.ReadProperty("AE cost", m def AE cost)
     m_AE_durability = PropBag.ReadProperty("AE_durability", m_def_AE_durability) 
     m_AE_energy_use = PropBag.ReadProperty("AE_energy_use", m_def_AE_energy_use) 
     m_AE_grossarea = PropBag.ReadProperty("AE_grossarea", m_def_AE_grossarea) 
     m_AE_nettarea = PropBag.ReadProperty("AE_nettarea", m_def_AE_nettarea) 
     m_AE_rentable_area = PropBag.ReadProperty("AE_rentable_area", 
m_def_AE_rentable_area) 
     m_AE_shape = PropBag.ReadProperty("AE_shape", m_def_AE_shape) 
     m_AE_volume = PropBag.ReadProperty("AE_volume", m_def_AE_volume) 
     m_AF_function = PropBag.ReadProperty("AF_function", m_def_AF_function) 
 m_AT_hearing = PropBag.ReadProperty("AT_hearing", m_def_AT_hearing) 
 m_AT_internal_sensitivity = PropBag.ReadProperty("AT_internal_sensitivity", 
m_def_AT_internal_sensitivity) 
    m_AT recognition = PropBag.ReadProperty("AT recognition", m def AT recognition)
     m_AT_sight = PropBag.ReadProperty("AT_sight", m_def_AT_sight) 
     m_AT_smell = PropBag.ReadProperty("AT_smell", m_def_AT_smell) 
     m_AT_taste = PropBag.ReadProperty("AT_taste", m_def_AT_taste) 
     txtDescription.Text = PropBag.ReadProperty("AA_description", "") 
     m_AE_wall_space_ratio = PropBag.ReadProperty("AE_wall_space_ratio", 
m_def_AE_wall_space_ratio)
```

```
'Write property values to storage 
Private Sub UserControl_WriteProperties(PropBag As PropertyBag) 
 Call PropBag.WriteProperty("BackColor", m_BackColor, m_def_BackColor) 
 Call PropBag.WriteProperty("ForeColor", m_ForeColor, m_def_ForeColor) 
     Call PropBag.WriteProperty("Enabled", m_Enabled, m_def_Enabled) 
     Call PropBag.WriteProperty("Font", m_Font, Ambient.Font) 
     Call PropBag.WriteProperty("BackStyle", m_BackStyle, m_def_BackStyle) 
     Call PropBag.WriteProperty("BorderStyle", m_BorderStyle, m_def_BorderStyle) 
     Call PropBag.WriteProperty("AA_xdim", m_AA_xdim, m_def_AA_xdim) 
     Call PropBag.WriteProperty("AA_ydim", m_AA_ydim, m_def_AA_ydim) 
     Call PropBag.WriteProperty("AA_zdim", m_AA_zdim, m_def_AA_zdim) 
     Call PropBag.WriteProperty("AA_scale", m_AA_scale, m_def_AA_scale) 
 Call PropBag.WriteProperty("AA_unit", m_AA_unit, m_def_AA_unit) 
 Call PropBag.WriteProperty("AA_name", lblDescription.Caption, "A") 
    Call PropBag.WriteProperty("AE_construction_area", m_AE_construction_area, 
m_def_AE_construction_area) 
     Call PropBag.WriteProperty("AE_cost", m_AE_cost, m_def_AE_cost) 
     Call PropBag.WriteProperty("AE_durability", m_AE_durability, m_def_AE_durability)
```

```
 Call PropBag.WriteProperty("AE_energy_use", m_AE_energy_use, m_def_AE_energy_use) 
     Call PropBag.WriteProperty("AE_grossarea", m_AE_grossarea, m_def_AE_grossarea) 
     Call PropBag.WriteProperty("AE_nettarea", m_AE_nettarea, m_def_AE_nettarea) 
     Call PropBag.WriteProperty("AE_rentable_area", m_AE_rentable_area, 
m_def_AE_rentable_area) 
     Call PropBag.WriteProperty("AE_shape", m_AE_shape, m_def_AE_shape) 
     Call PropBag.WriteProperty("AE_volume", m_AE_volume, m_def_AE_volume) 
     Call PropBag.WriteProperty("AF_function", m_AF_function, m_def_AF_function) 
     Call PropBag.WriteProperty("AT_hearing", m_AT_hearing, m_def_AT_hearing) 
     Call PropBag.WriteProperty("AT_internal_sensitivity", m_AT_internal_sensitivity, 
m def AT internal sensitivity)
     Call PropBag.WriteProperty("AT_recognition", m_AT_recognition, 
m_def_AT_recognition) 
     Call PropBag.WriteProperty("AT_sight", m_AT_sight, m_def_AT_sight) 
     Call PropBag.WriteProperty("AT_smell", m_AT_smell, m_def_AT_smell) 
     Call PropBag.WriteProperty("AT_taste", m_AT_taste, m_def_AT_taste) 
     Call PropBag.WriteProperty("AA_description", txtDescription.Text, "") 
     Call PropBag.WriteProperty("AE_wall_space_ratio", m_AE_wall_space_ratio, 
m_def_AE_wall_space_ratio) 
End Sub 
Private Sub xSlide_Change() 
     Dim Control_x As Double ' Actual current total control width 
     Dim Isometric_y As Double 
     Dim Isometric_x As Double 
    Isometric_y = AA - Ydim * 0.5Isometric_x = AA_ydim * 0.866 ' The control is in 2D mode 
     If (cmd2D_3D.Caption = "2") Then 
         Control_x = xSlide.Value 
         UserControl.Width = Control_x 
        shnDesign.Width = Control_x
         lblDescription.Width = Control_x - 680.72 
        cmdReduce.Left = Control_x - 427.71lblTo.Left = Control_x - 427.71lblCurrent.Left = (Control_x / 2#) - 190.771 txtDescription.Width = Control_x - 445.783 
         yzSlide.Left = Control_x - 149.498 
        xSlide.Width = Control_x - 149.498 'The control is in 3D mode 
     Else 
         Control_x = xSlide.Value 
        UserControl.Width = Control_x + Isometric_x shpDesign.Width = Control_x 
         lblDescription.Width = Control_x - 680.72 
        cmdReduce.Left = Control_x - 427.71lblTo.Left = Control_x - 427.71lblCurrent.Left = (Control_x / 2#) - 190.771 txtDescription.Width = Control_x - 445.783 
        yzSlide.Left = Control_x - 149.498xSlide.Width = Control_x - 149.498 linLine0_1.X2 = UserControl.Width 
        linLine30_2.X1 = Control_x linLine30_2.X2 = UserControl.Width 
         linLine90_1.X1 = UserControl.Width 
         linLine90_1.X2 = UserControl.Width 
         linLine30_3.X1 = Control_x 
         linLine30_3.X2 = UserControl.Width 
     End If 
     AA_xdim = xSlide.Value 
End Sub
```
#### **Private Sub yzSlide\_Change()**

Dim Control\_y As Double ' Actual current total control width

```
 Dim Control_z As Double ' Actual current total control height 
 Dim Isometric_y As Double 
 Dim Isometric_x As Double 
 Isometric_y = AA_ydim * 0.5 
Isometric_x = AA_ydim * 0.866
 ' The control is in 2D mode 
 If (cmd2D_3D.Caption = "2") Then 
     Control_y = yzSlide.Value 
     UserControl.Height = Control_y 
     shpDesign.Height = Control_y 
     txtDescription.Height = Control_y - 680.72 
    lblFrom.Top = Control_y - 325.301lblCurrent.Top = Control_y - 325.301lblTo.Top = Control_y - 325.301 yzSlide.Height = Control_y - 149.498 
    xSlide.Top = Control_y - 149.498 AA_ydim = yzSlide.Value 
 ' The control is in 3D mode 
 Else 
     Control_z = yzSlide.Value 
     UserControl.Height = Control_z + Isometric_y 
     shpDesign.Height = Control_z 
     txtDescription.Height = Control_z - 680.72 
    lblFrom.Top = (Control z + Isometric y) - 325.301lblCurrent.Top = (Control_z + Isometric_y) - 325.301lblTo.Top = (Control_z + Isometric_y) - 325.301 yzSlide.Height = Control_z - 149.498 
    xSlide. Top = (Control_z + Isometric_y) - 149.498linLine90 1.Y2 = Control z linLine30_3.Y1 = UserControl.Height 
    linLine30_3.Y2 = Control_z AA_zdim = yzSlide.Value
```
 **End If**